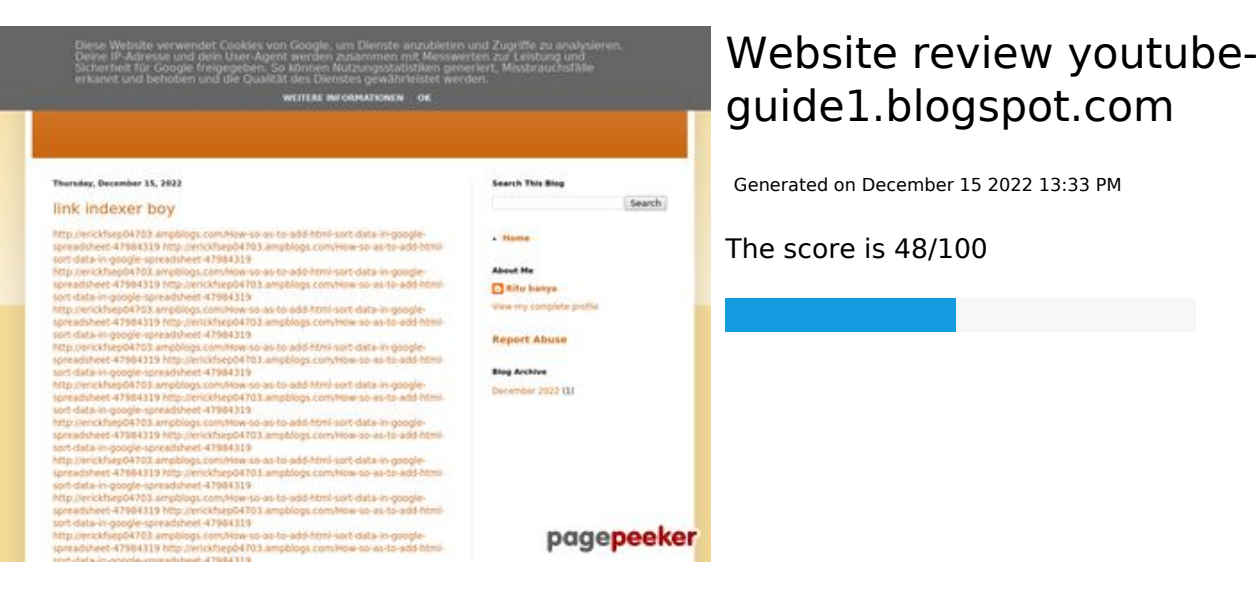

#### **SEO Content**

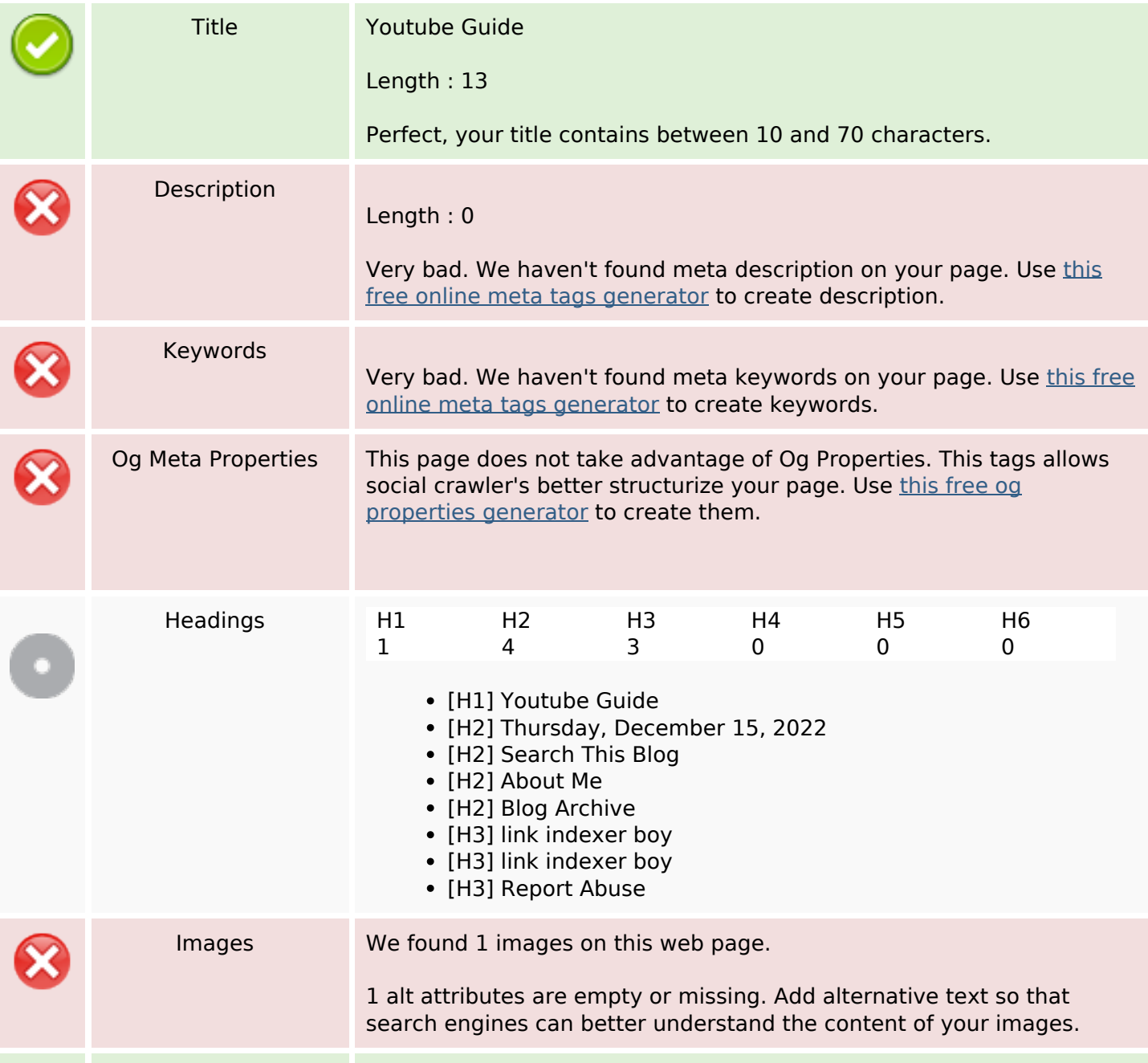

#### **SEO Content**

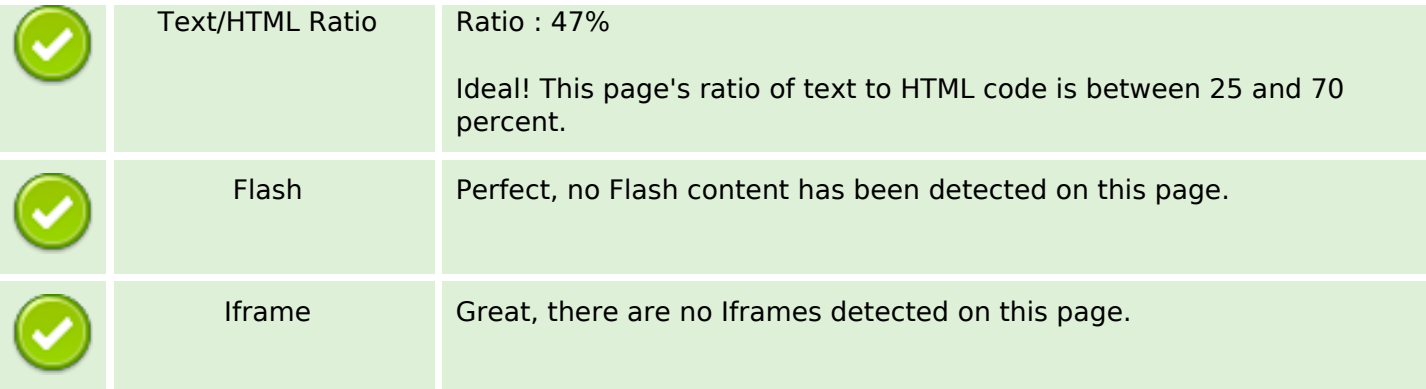

#### **SEO Links**

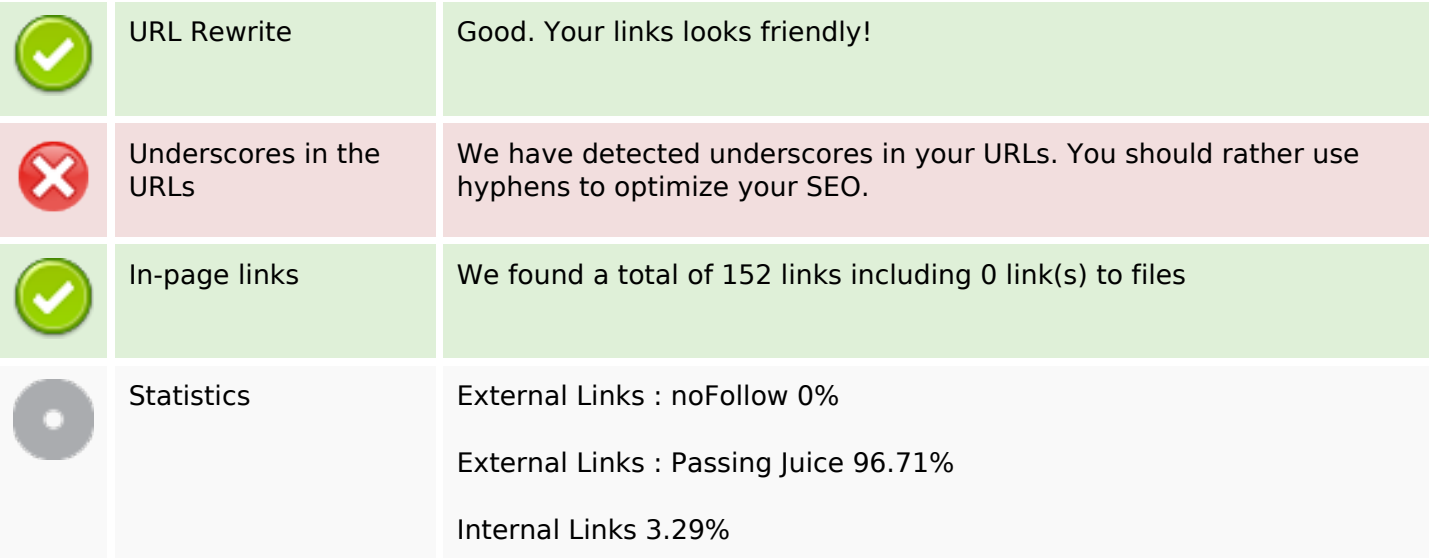

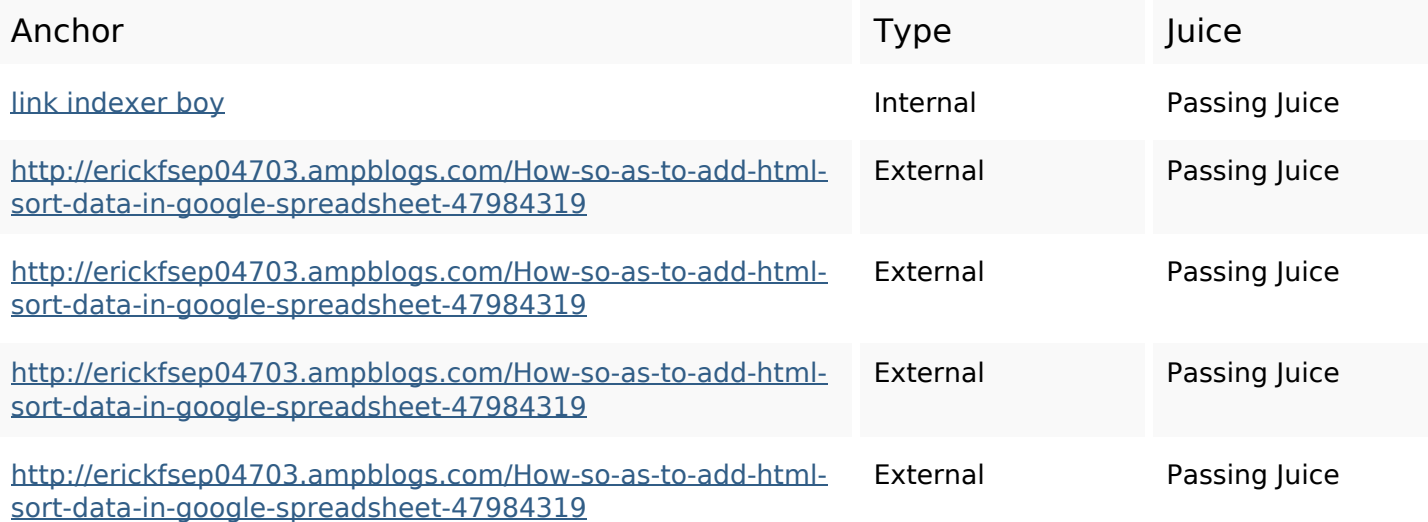

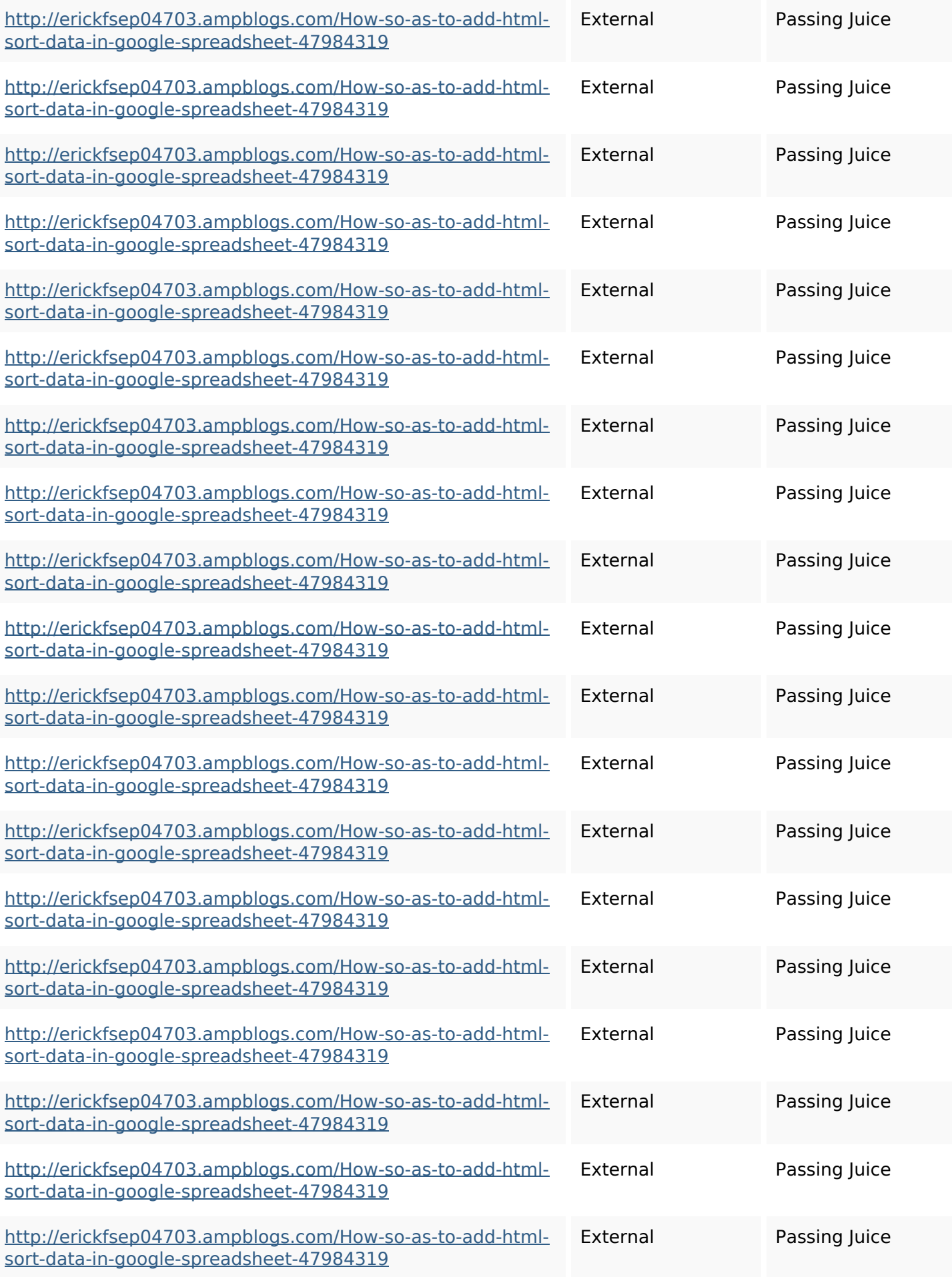

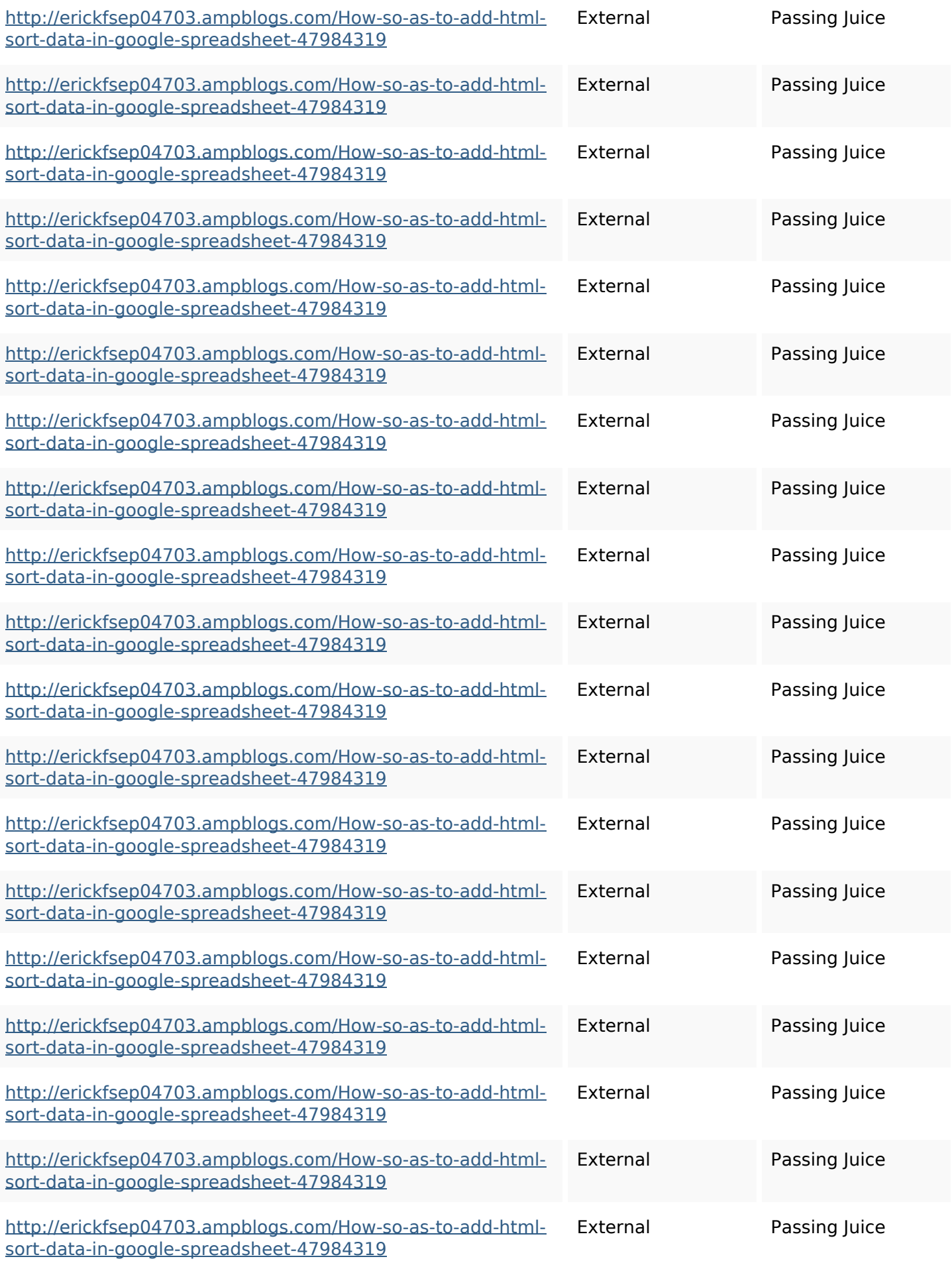

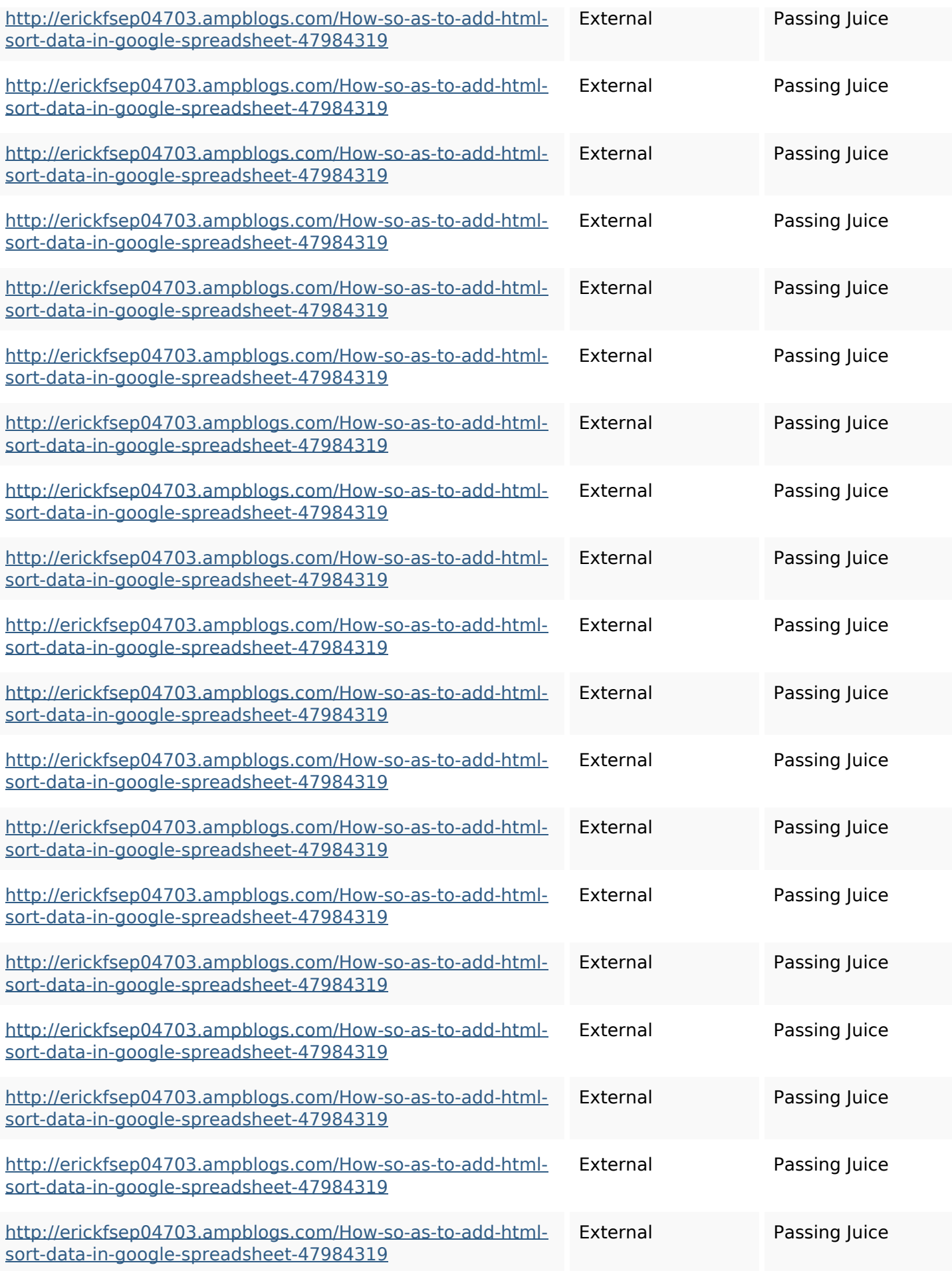

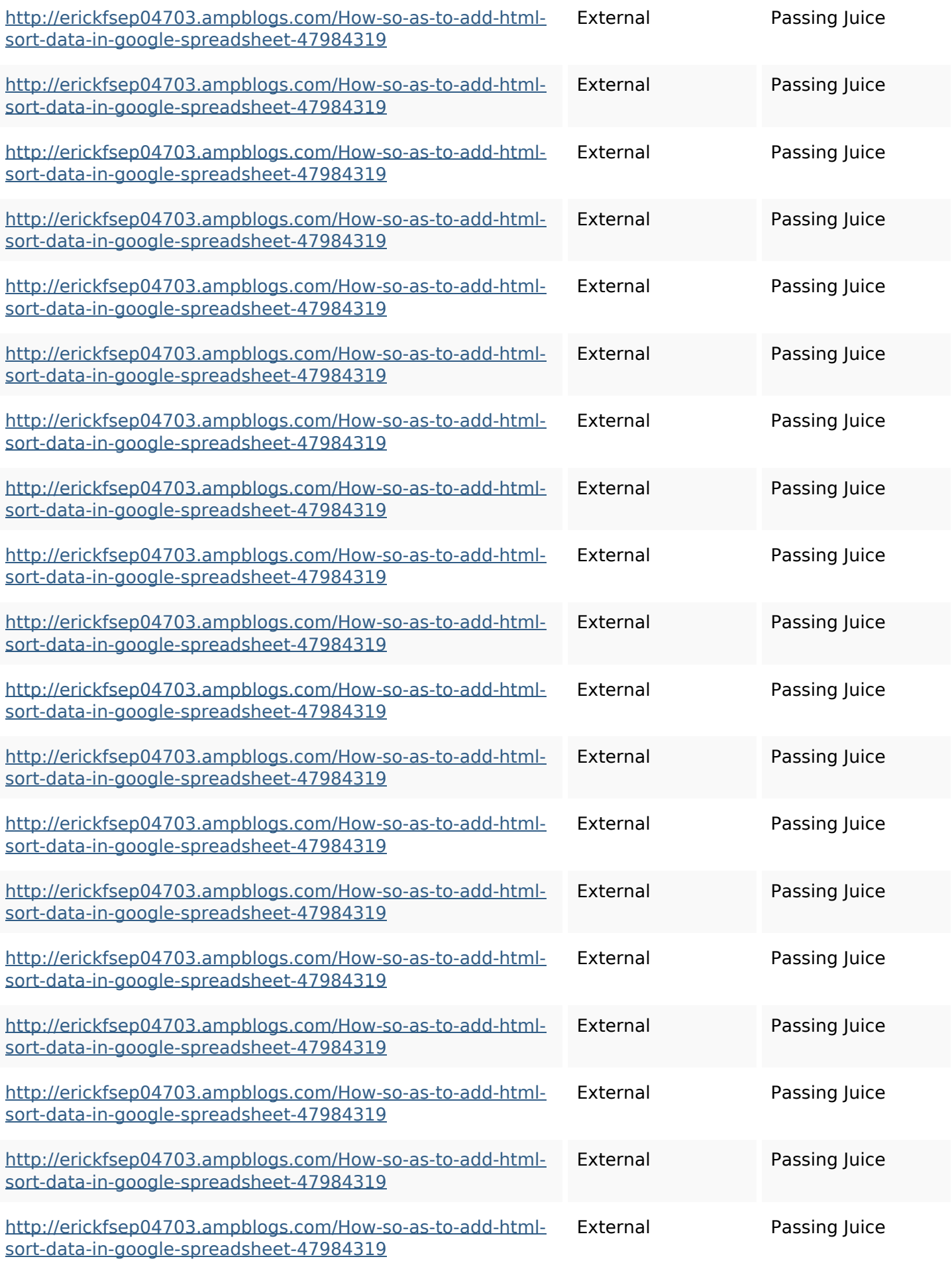

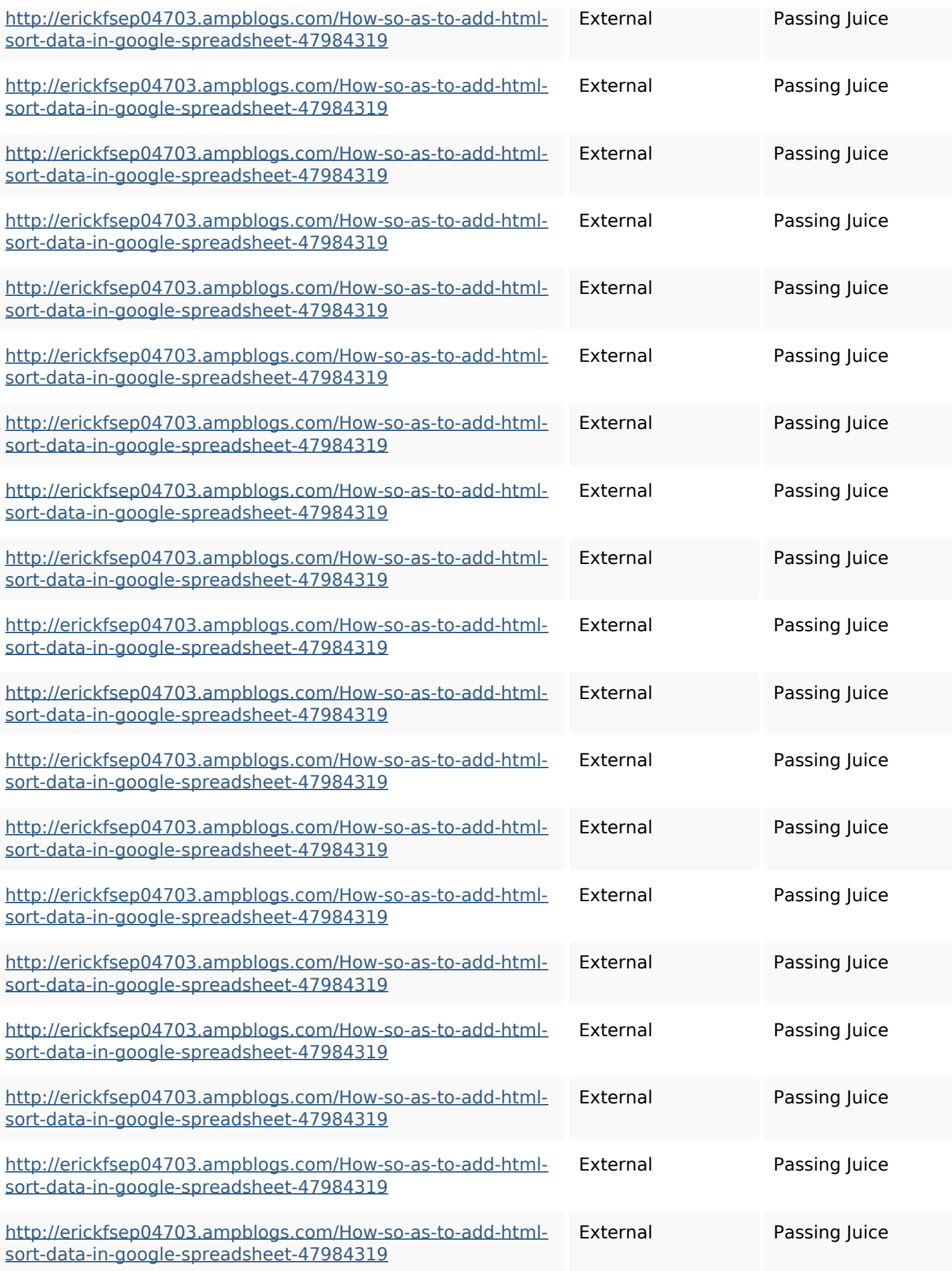

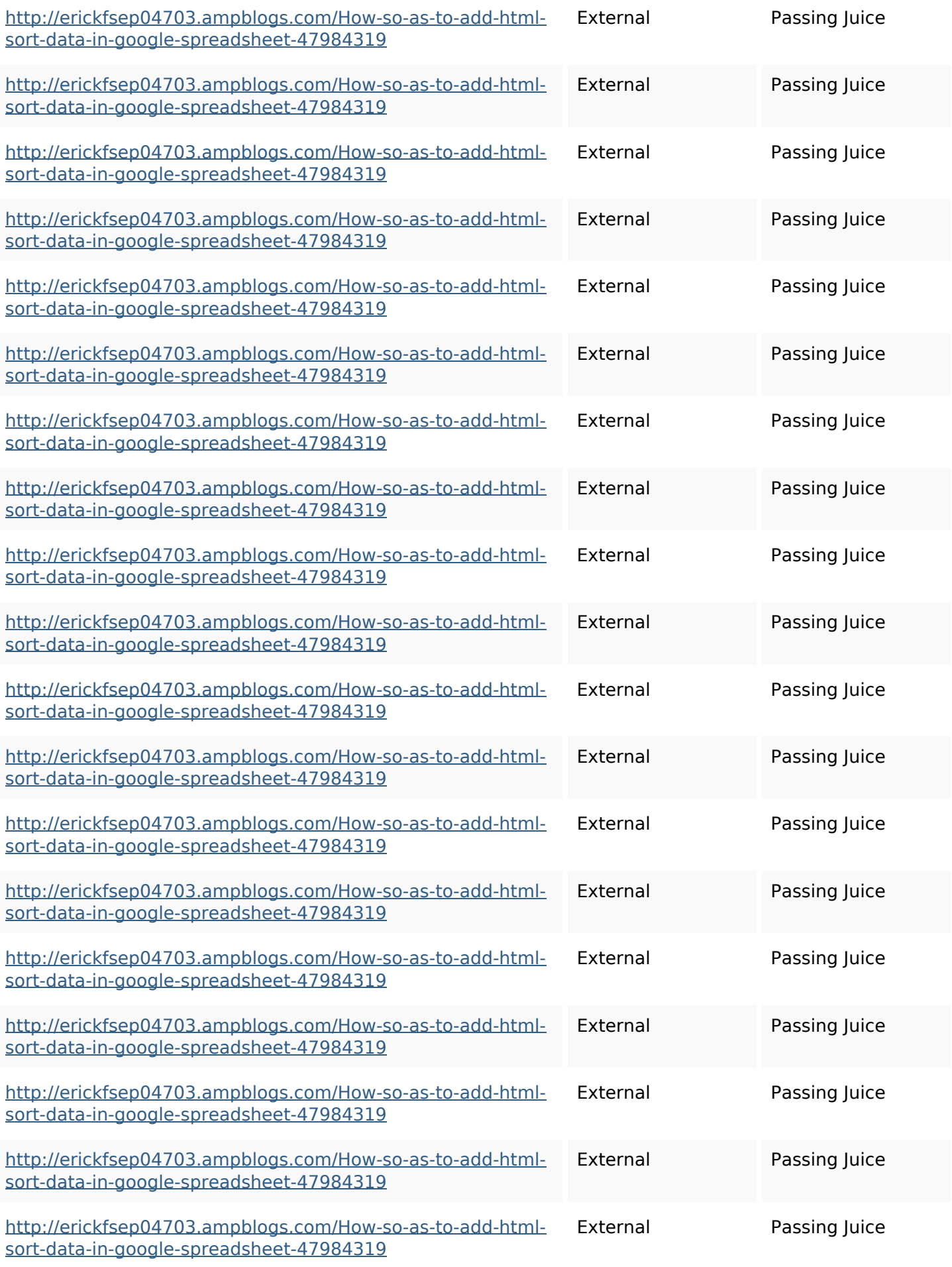

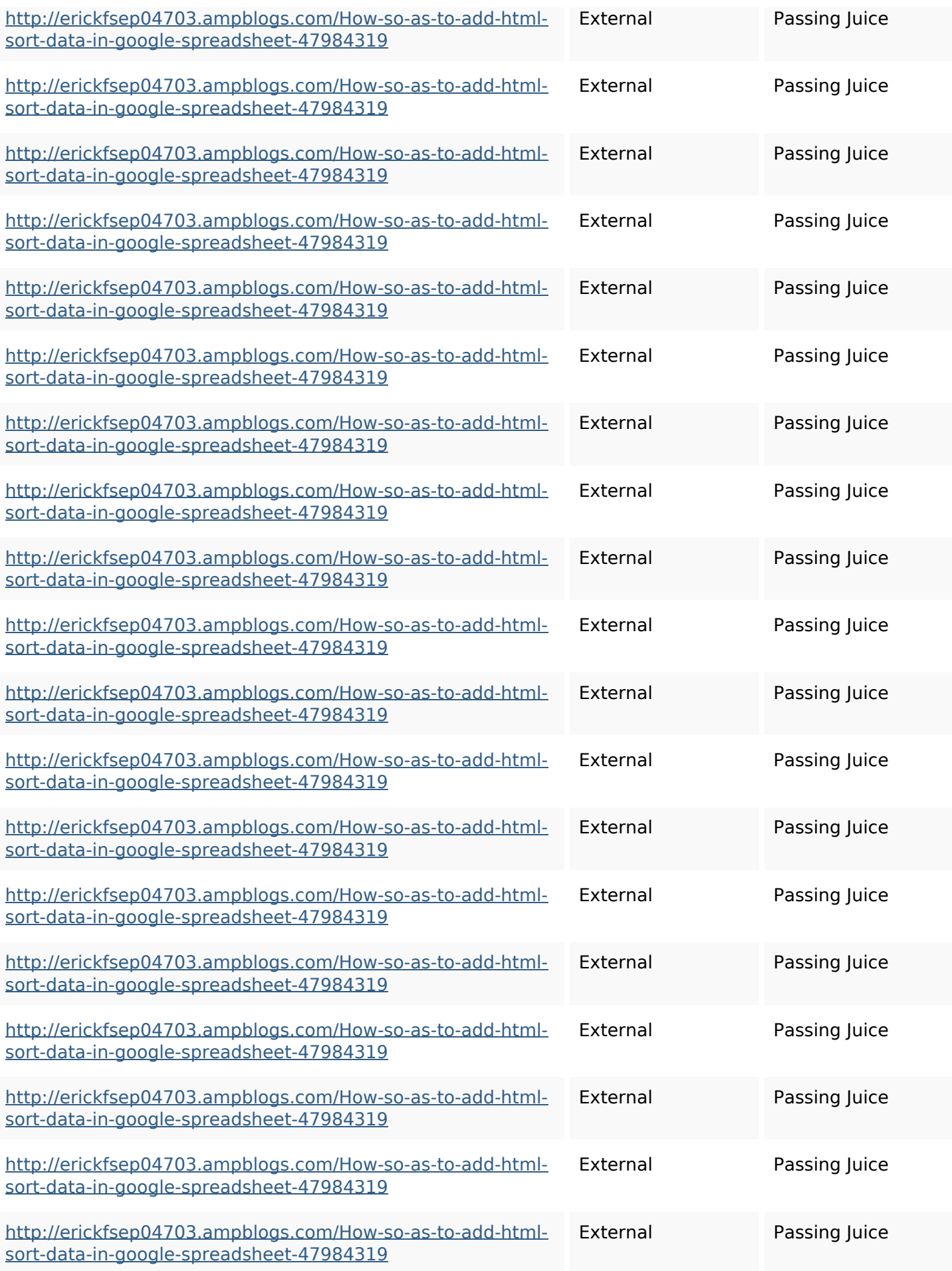

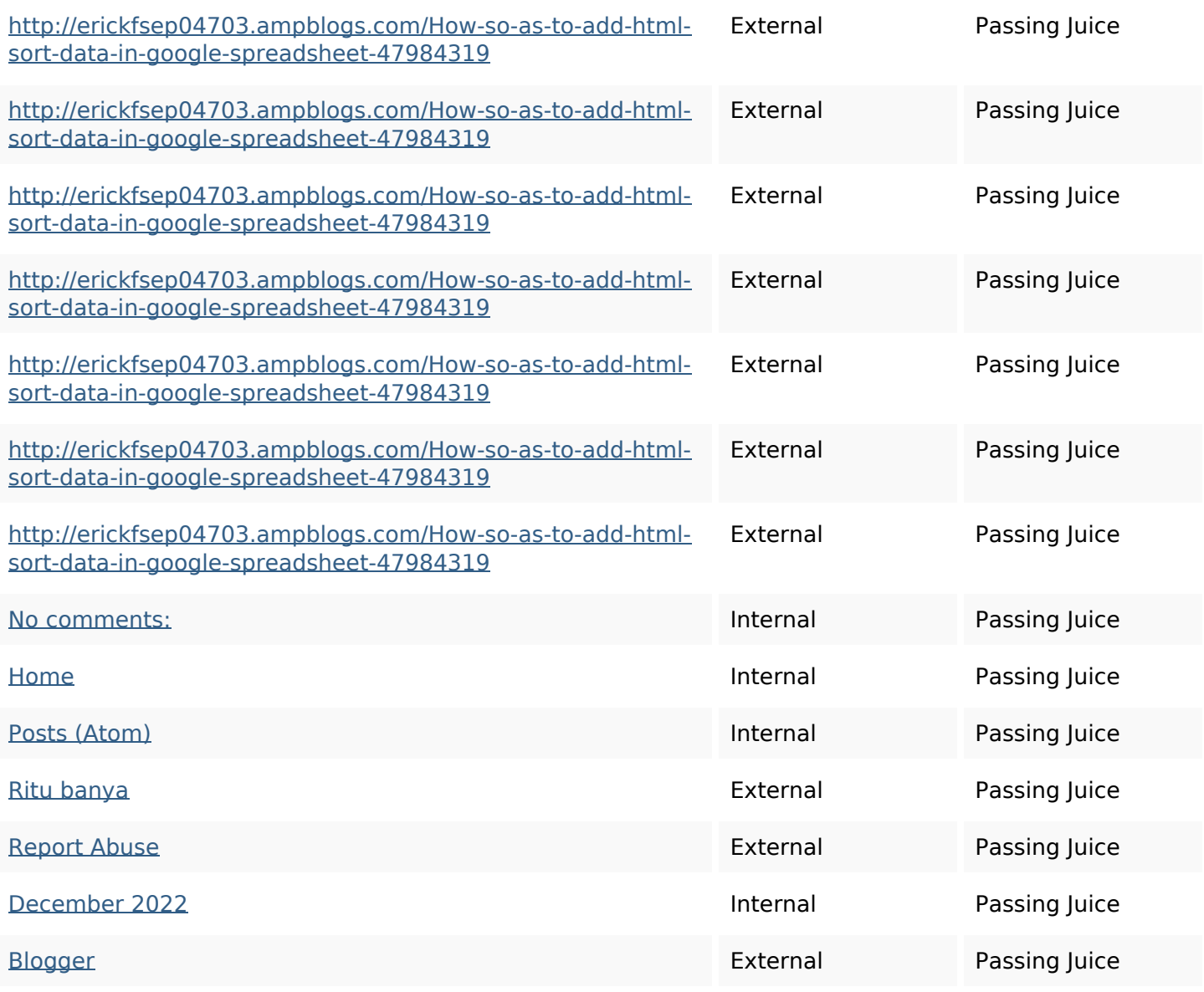

#### **SEO Keywords**

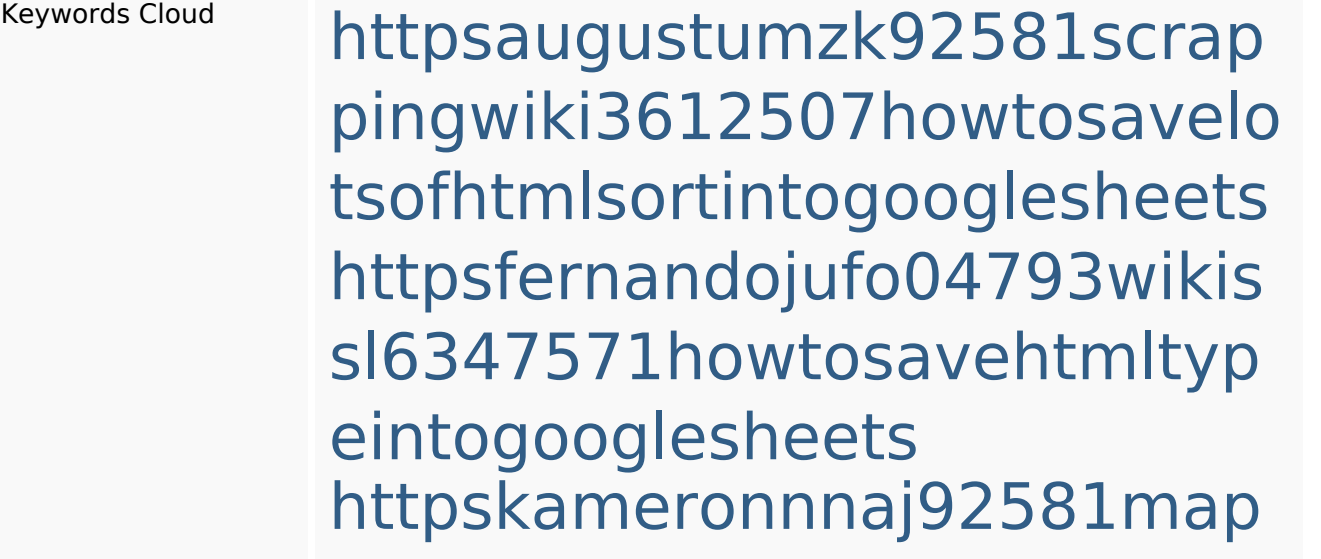

#### **SEO Keywords**

pywiki5624026howtosavelots ofhtmlkindintogooglesheets httpsangelooesc69258mywiki party7969747howtoavoidwas tinghtmltypeintogooglesheet s

httpsshanecuhr25814wikifron tier6249831howtosavelotsofh tmlkindintogooglesheets httpsjeffreyozku26925eveowi ki9946558howtosavehtmlvari etyintogooglesheets httpslandennzeh29529wikififf i7103670howtoavoidwasting htmlvarietyintogooglesheets httpsmylesvmal93581tnpwiki 4911916howtosavehtmlsortin togooglesheets httpsbeckettcvmx58576wikin structions8747298howtosave htmltypeintogooglesheets httpsdeannhuf81470eqnextw iki3056743howtosavelotsofht mlkindintogooglesheets

# **Keywords Consistency**

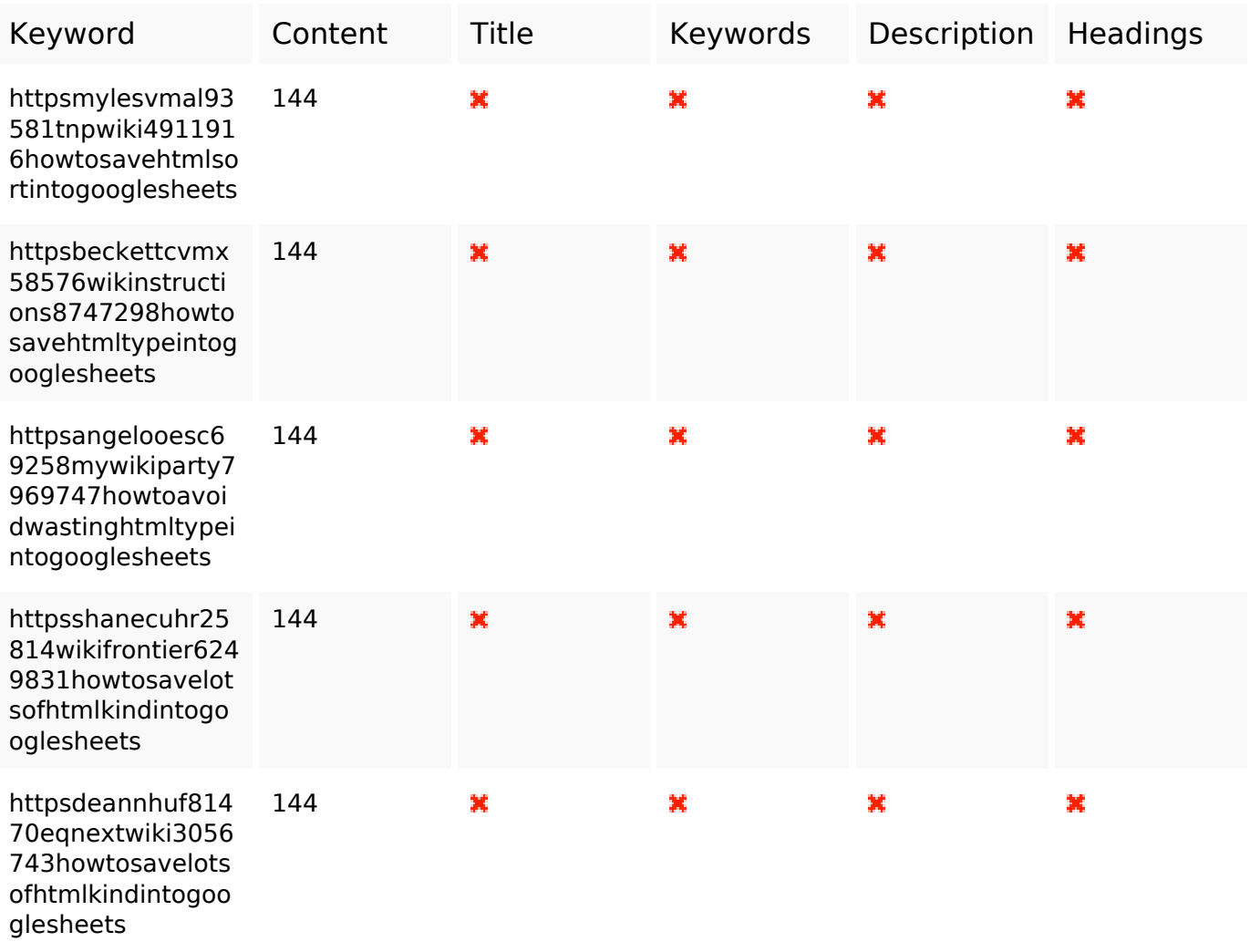

#### **Usability**

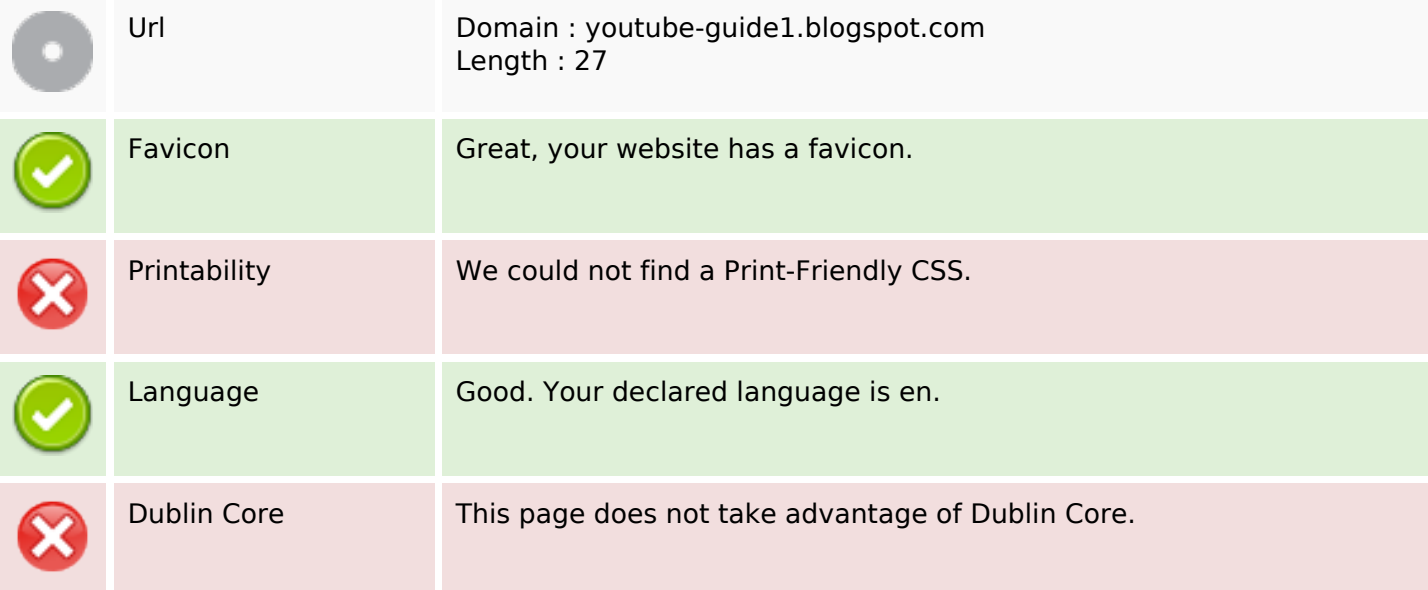

#### **Document**

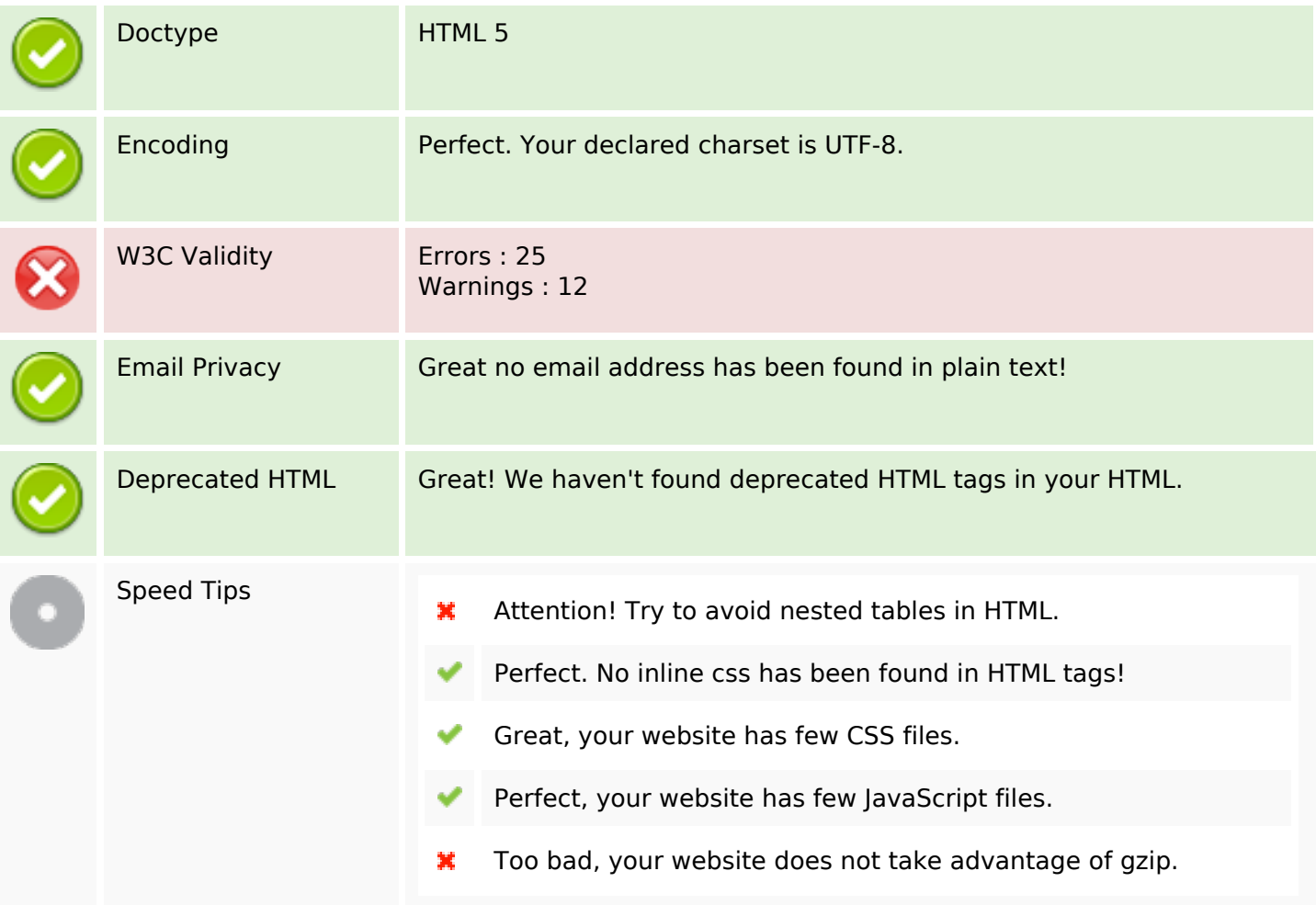

#### **Mobile**

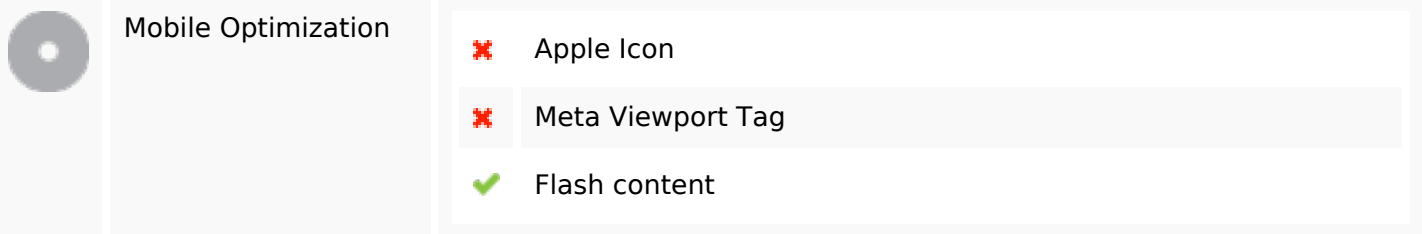

## **Optimization**

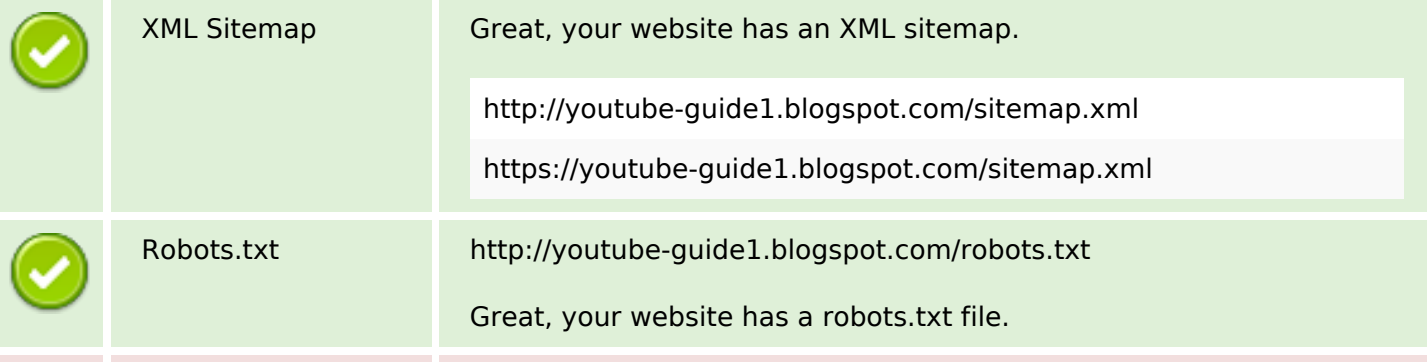

# **Optimization**

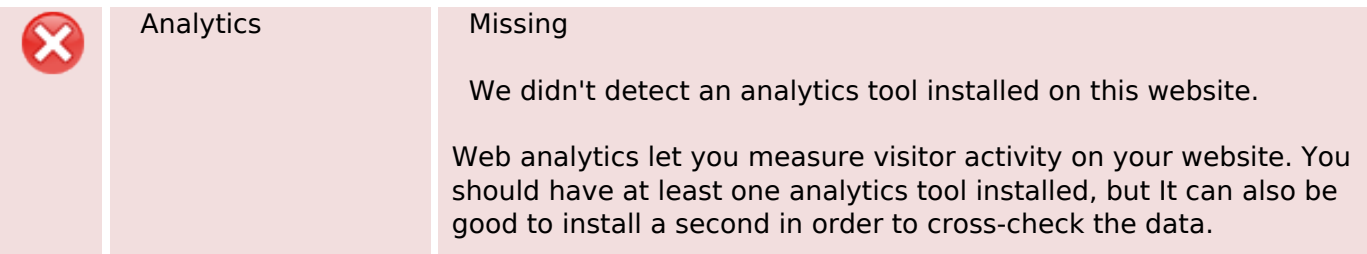